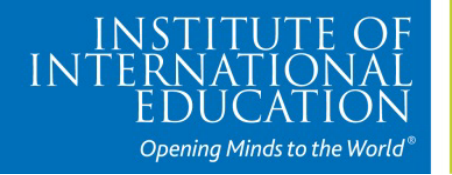

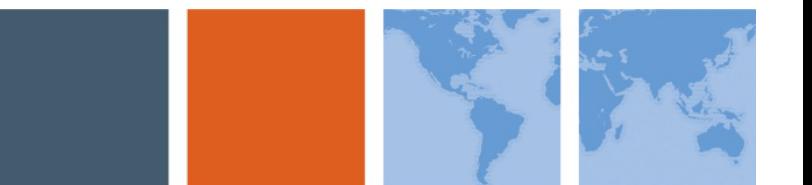

# **Maternal Health Young Champions Program Application for 2013 Fellowships**

# **APPLICATION INSTRUCTIONS**

Please read all instructions before completing the application.

## **Any questions should be addressed to IIE/MHYC:**

# **Ethiopia India**

Ethiopia Tilahun, Program Officer **John Bodra, Program Officer** Office Tel: +251 116 63 37 73 Office Tel: +91-11-2651-6873 Mobile: +251 911 614 278 Email: [ethilahun@iie-ethiopia.org](mailto:ethilahun@iie-ethiopia.org) **Nigeria**

Ethiopia applicants only may also mail **Office Tel:** +2348033662677 a hard copy of their application to:  $+2348151515797$ Ethiopia

+251 116 63 37 74 Mobile: +91-9811828047 +251 116 63 37 65 Email: [info@iieindia.org.in](mailto:info@iieindia.org.in) 

Dr. Yashua Alkali Hamza, Program Director P.O. Box 586 code 1110 Mobile: +2348037012074 Addis Ababa Email: [MHYCNigeria@iie-ethiopia.org](mailto:MHYCNigeria@iie-ethiopia.org)

**Application Due by November 10, 2012**

## **Application Instructions**

### **Application**

1. Download the MHYC Application form from the website. To open and use the form, you will need to have Adobe Reader installed on your computer. You can down load a free version of Adobe Reader from the link on the MHYC website.

### 2. **Carefully review the application and gather all the necessary information before you begin. You will** *not* **be able to save the application once you start**. It is highly recommended that you prepare your responses, particularly the essay questions, in a word document and cut and paste them into the application.

3. Review your responses before submission, once you press the "Submit" button, you will not be able to make changes.

- 4. Print a copy of the application for your records: Press the "Print" button at the end of the application.
- 5. Submit the application. Press the "Submit" button at the end of the application. You will see two options:
	- Desktop Email Application select this option if you are only using a desktop-based program such as Microsoft Outlook. A. Select the option and press "OK"
		- B. An email with the application as an attachment will automatically be generated.
		- C. Press "Send"
	- Internet Email select this option if you are using an internet email service such as Yahoo!, Hotmail, or Gmail.
		- A. Select the option and press "OK"
		- B. You will be prompted to save the file. Save the file to a location of your choice.
		- C. Send an email to MHYC@iie.org with the file as an attachment.

6. If you cannot access either program, please contact the MHYC program officer for your country. Contact information is provided on the previous page.

7. You will receive confirmation within 24 hours if your application has been successfully received.

## **References**

Please note references are due by **November 10, 2012**.

1. Provide your references with the link for the References document or a print copy of the form.

2. For online submission: Press the "Submit" button at the end of the application. You will see two options:

Desktop Email Application - select this option if you are using a desktop-based email such as Microsoft Outlook.

- A. Select the option and press "OK"
- B. An email with the application as an attachment will automatically be generated.
- C. Press "Send"

Internet Email - select this option if you are using an internet email service such as Yahoo!, Hotmail, or Gmail.

- A. Select the option and press "OK"
- B. You will be prompted to save the file. Save the file to a location of your choice.
- C. Send an email to MHYC@iie.org with the file as an attachment. Do not change the name of the file

3. If you cannot access either program, please contact the MHYC program officer for your country. Contact information is provided on the previous page.

A complete application package consists of the following items:

- 
- 1. Online Application 2. Two Letters of Recommendation
	- o Personal Information
	- o Academic Information
	- o Professional Information
	- o Applicant Essays (2)
	- o Reference Information

**ALL materials, including letters of reference, must be received by November 10, 2012 for the application to be considered.**